## DAVPUBLICSCHOOL,DARBHANGA

SUMMER VACATION'S ASSIGNMENTS & PROJECTS (2020-21)

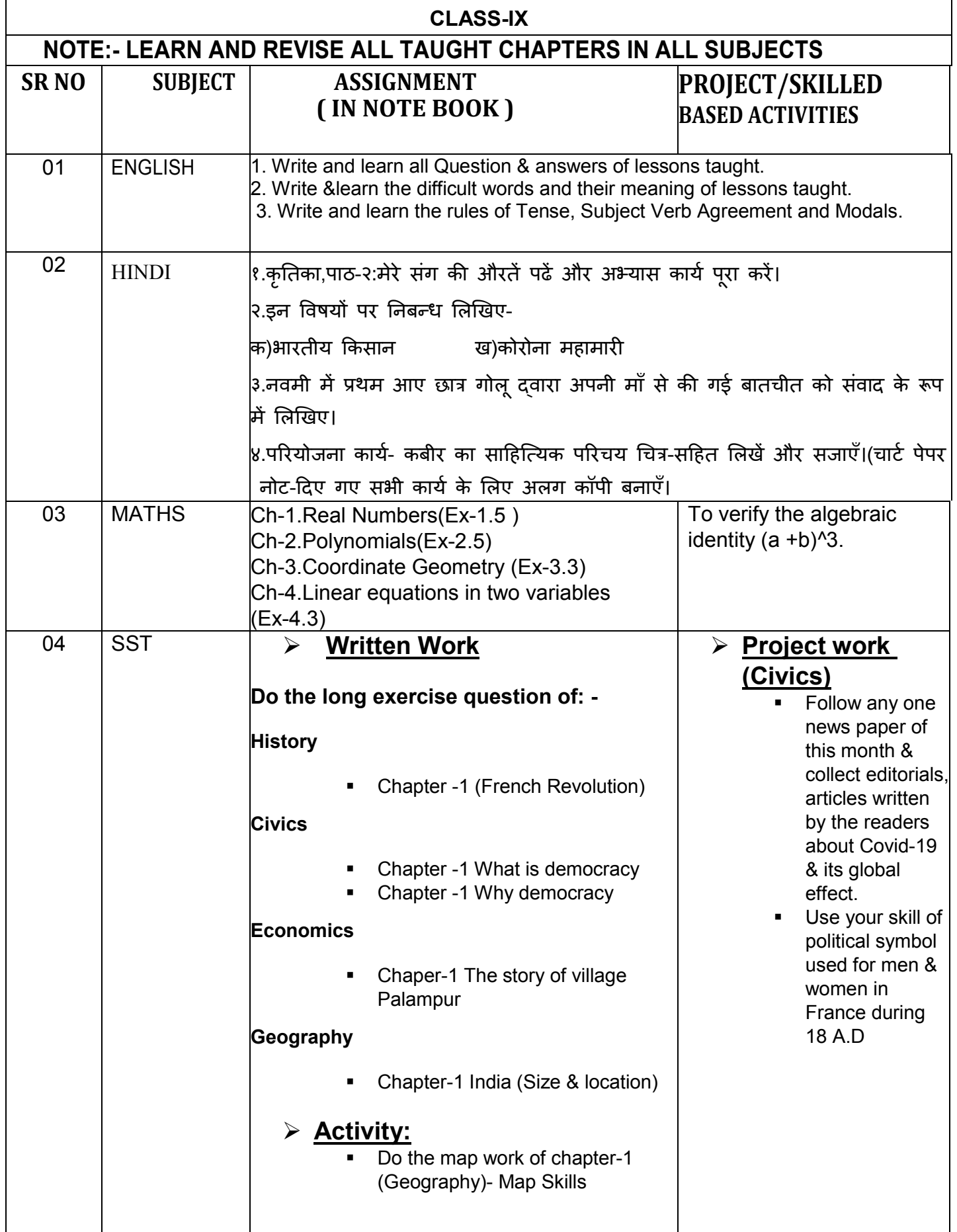

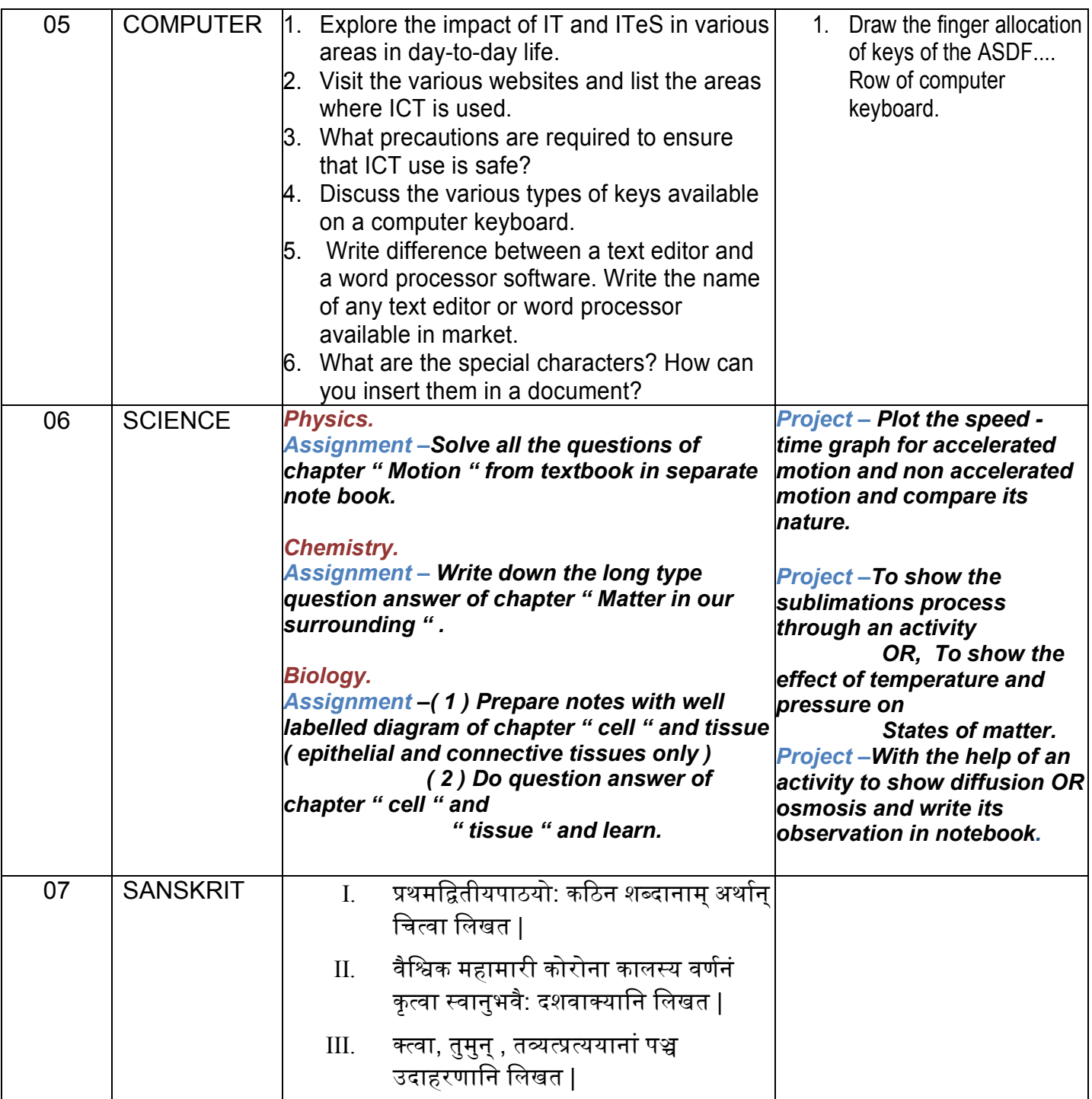